# **REVENUE COLLECTION** 1. **RELEASE NOTES - JUNE 2014**

This document explains new product enhancements added to the ADMINS Unified Community for Windows Revenue Collection application. The ADMINS Support staff installed these changes to your system on *June 21*, 2014.

#### **TABLE OF CONTENTS**

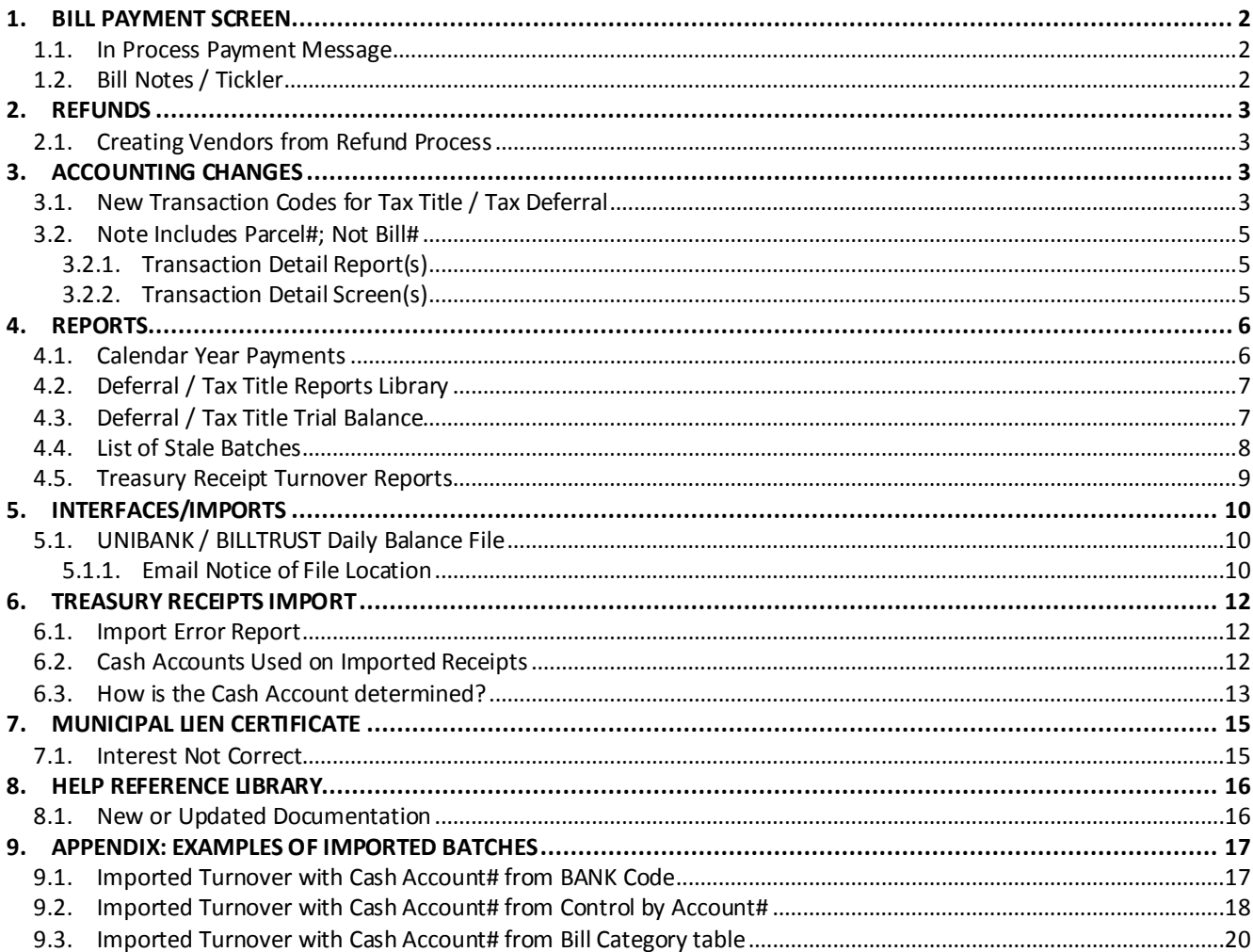

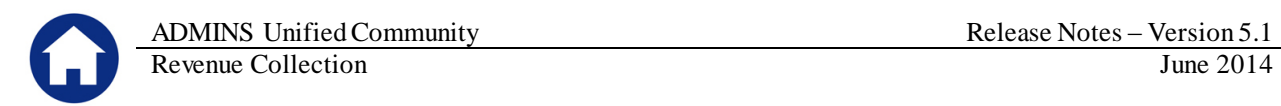

## <span id="page-1-0"></span>**1. BILL PAYMENT SCREEN**

### <span id="page-1-1"></span>**1.1. In Process Payment Message**

The bill payment screen has been modified to continuously display a "pending payment" message until the batch has been posted. Prior to the update, once a batch was submitted and/or transferred to another user, the pending payment notification would be removed.

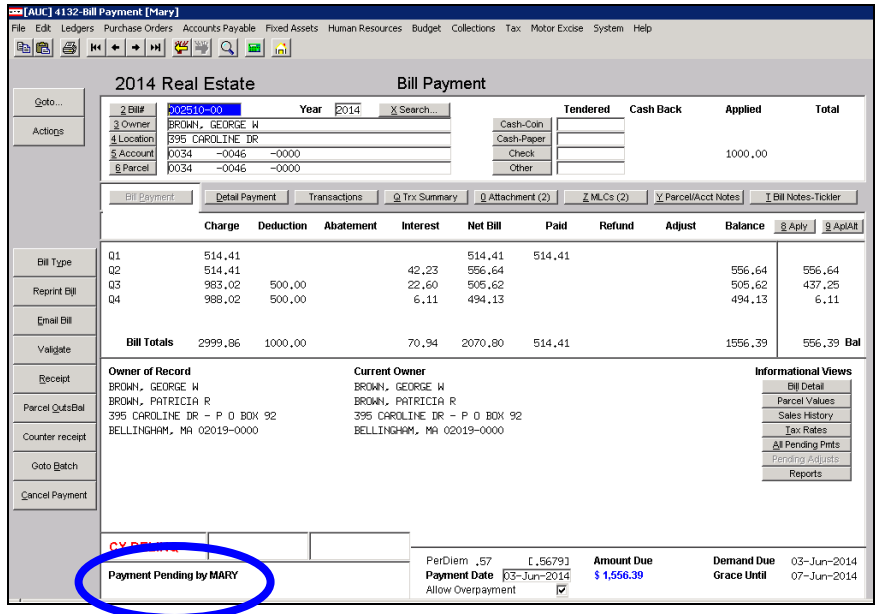

[ADM-AUC-RC-8227]

## <span id="page-1-2"></span>**1.2. Bill Notes / Tickler**

The tab was enhanced to indicate the number of notes or tickler messages that have been entered for the selected Bill.

| 2013 Real Estate                                                                                                    | <b>Bill Payment</b> |                                                              | Inquiry          |                          |                      |
|----------------------------------------------------------------------------------------------------|---------------------|--------------------------------------------------------------|------------------|--------------------------|----------------------|
| 2013<br>Year<br>$2$ Bill#<br>001002-00<br>DINAPOLI MICHAEL J & MICHE<br>3 Owner<br><b>B GRANITE ST</b><br>Location<br>0002<br>$-0002$<br>$-0000$<br>Account<br>0002<br>$-0002$<br>6 Parcel<br>$-0000$  | X Search            | <b>Tendered</b><br>Cash-Coin<br>Cash-Paner<br>Check<br>Other | <b>Cash Back</b> | Applied                  | <b>Total</b>         |
| Detail Payment<br>Transactions<br><b>Bil Payment</b>                                                                                                    | @ Trx Summary       | 0 Attachments                                                | $Z$ MLCs $(2)$   | Y Parcel/Acct N<br>Hes I | T Bill Notes/Tickler |
|                                                                                                    |                     |                                                              |                  |                          |                      |
| <b>Figure 1 Before</b><br>2013 Real Estate                                                                                                    | <b>Bill Payment</b> |                                                              | Inquiry          |                          |                      |
| Year $2013$<br>001002-00<br>$2$ Bill#<br>DINAPOLI MICHAEL J & MICHE<br>3 Owner<br><b>B GRANITE ST</b><br>4 Location<br>0002<br>$-0002$<br>$-0000$<br>Account<br>0002<br>$-0002$<br>$-0000$<br>6 Parcel | X Search            | <b>Tendered</b><br>Cash-Coin<br>Cash-Paper<br>Check<br>Other | <b>Cash Back</b> | Applied                  | <b>Total</b>         |

**Figure 2 After**

[ADM-AUC-RC-8222]

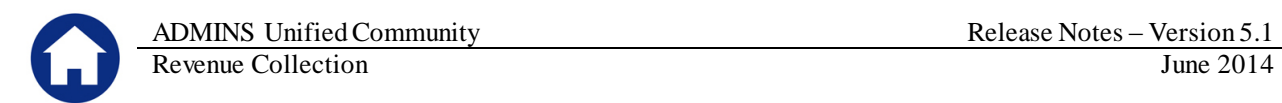

## <span id="page-2-0"></span>**2. REFUNDS**

## <span id="page-2-1"></span>**2.1. Creating Vendors from Refund Process**

Modified the refund process to stamp the vendor record indicating that it was created automatically via the AUC Refunds from Collections operation.

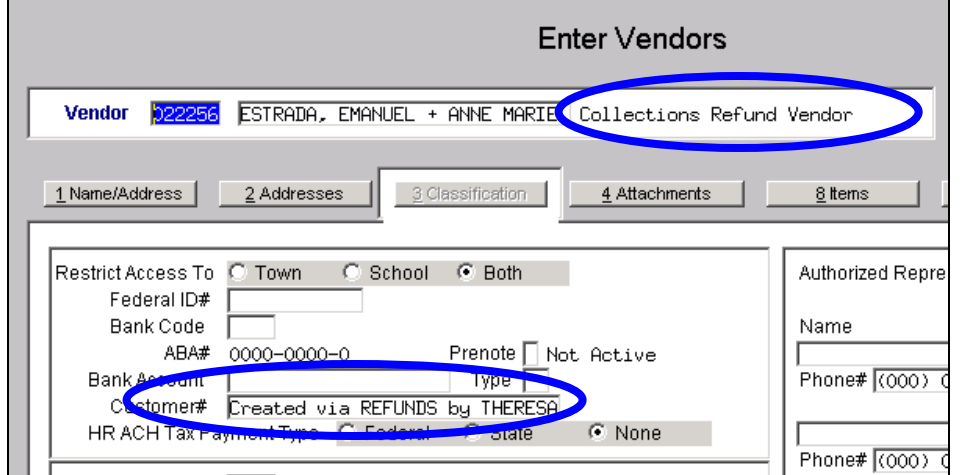

[ADM-AUC-RC-8226]

# <span id="page-2-2"></span>**3. ACCOUNTING CHANGES**

## <span id="page-2-3"></span>**3.1. New Transaction Codes for Tax Title / Tax Deferral**

Modified the Tax Title and Deferral modules to use new transaction codes on entries being posted to the General and Subsidiary ledgers. The new transaction codes are:

- TT12 Tax Title payment (full and partial)
- TT13 Tax Title adjustment (includes refunds)
- TT14 Tax Deferral payment (full & partial)
- TT15 Tax Deferral adjustment (includes refunds)

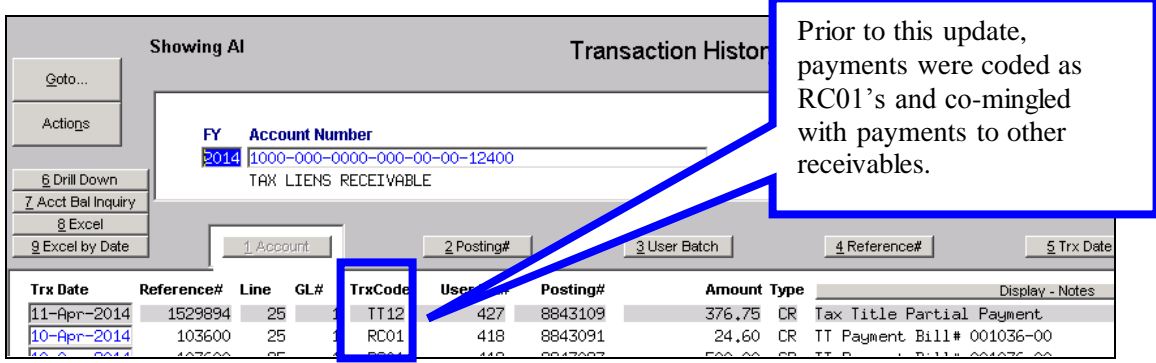

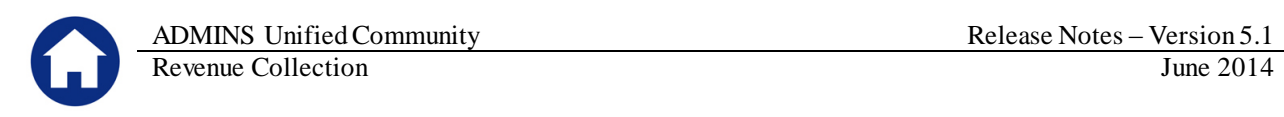

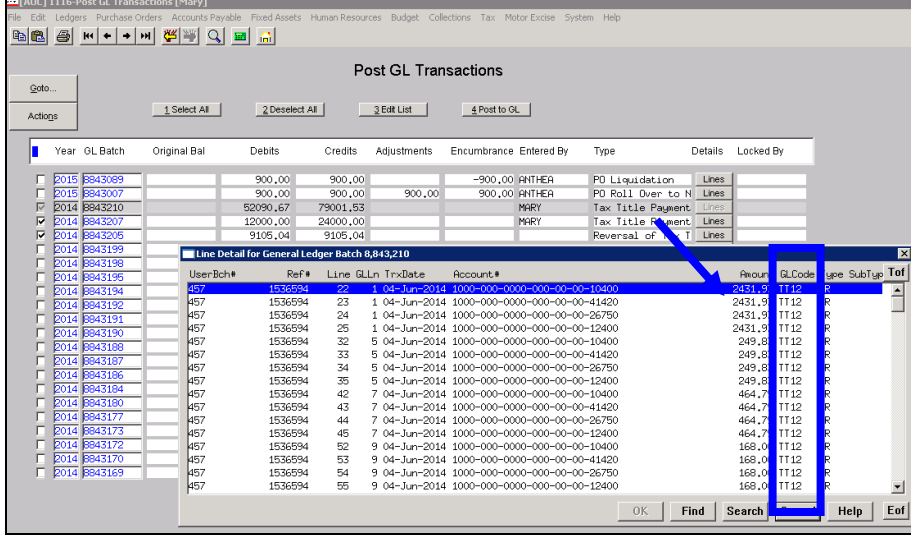

These codes are applied when entries are Posted to Bill Types 15 (Tax Deferral) and 70 (Tax Title). The following procedures have been updated:

- Post Payments
- Post Redemptions
- Post Adjustments

If you wish to run a transaction detail report to reconcile postings for a certain type of transaction, you may now select from various GL Transaction codes available.

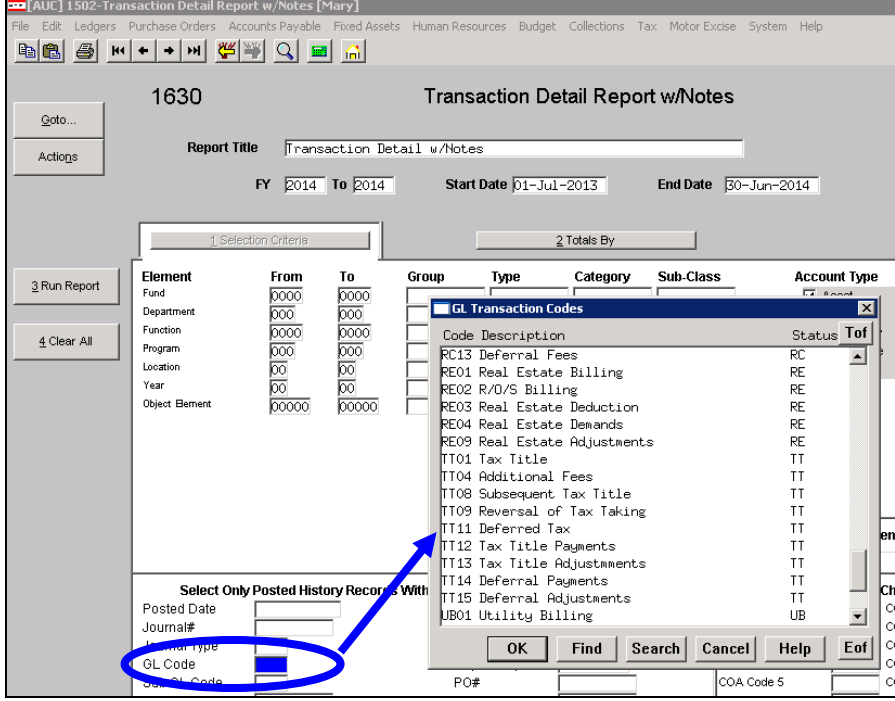

[ADM-AUC-RC-8218]

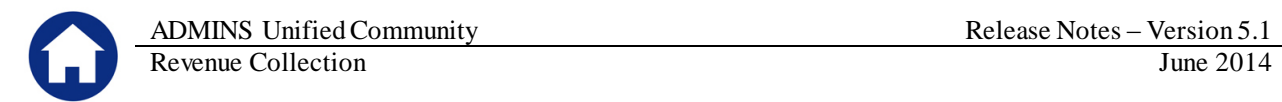

## <span id="page-4-0"></span>**3.2. Note Includes Parcel#; Not Bill#**

### **3.2.1. Transaction Detail Report(s)**

<span id="page-4-1"></span>Modified the Transaction Detail Reports to display the Parcel#; not Bill# for Tax Title and Tax Deferral transactions. There may be multiple bill numbers for an account but only one parcel per Tax Title or Tax Deferral account.

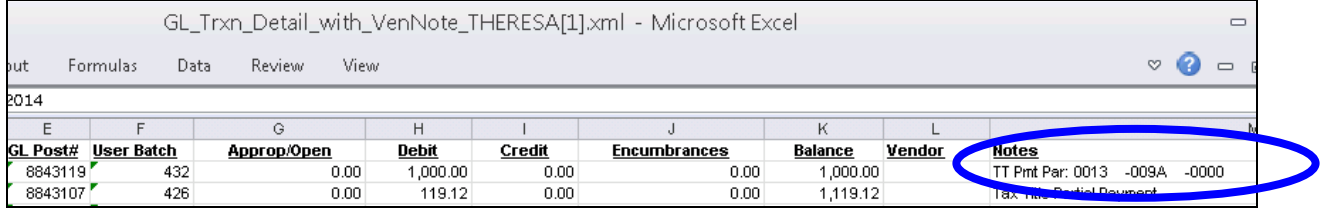

The updated reports are those on this menu that display the NOTES field:

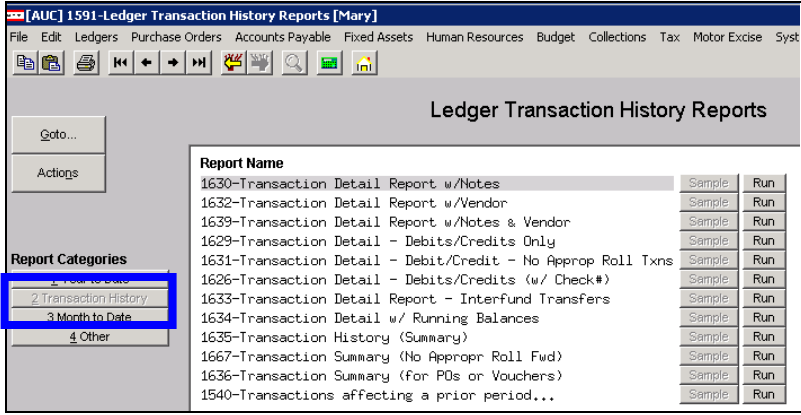

[ADM-AUC-RC-8218]

## **3.2.2. Transaction Detail Screen(s)**

<span id="page-4-2"></span>Modified the Transaction Detail screens to display the Parcel#; not Bill# for Tax Title and Tax Deferral transactions. There may be multiple bill numbers for an account but only one parcel per Tax Title or Tax Deferral account.

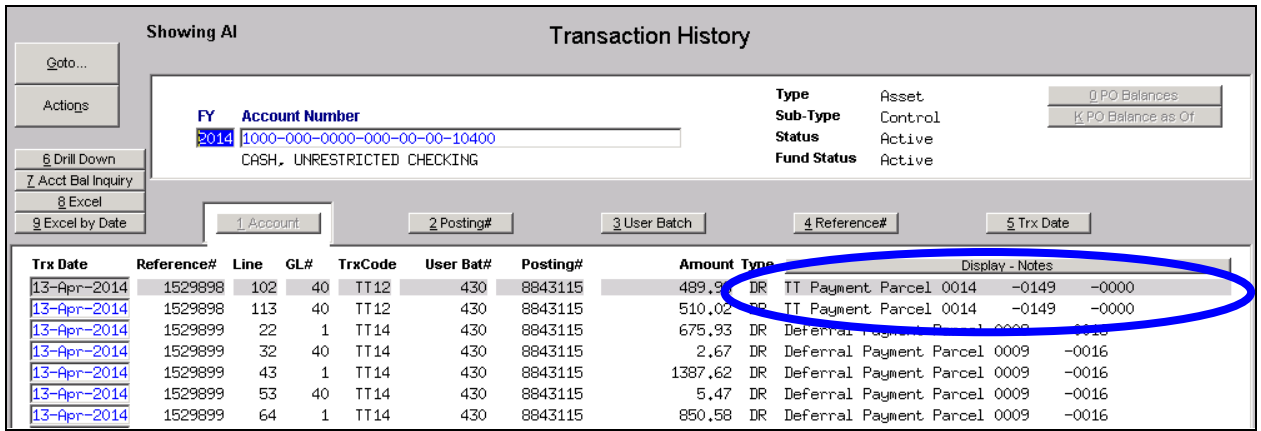

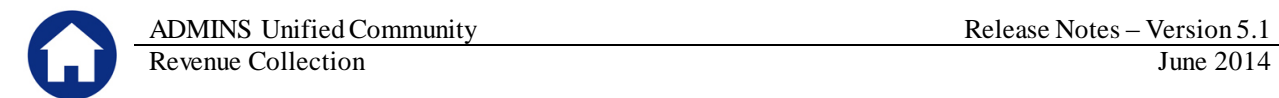

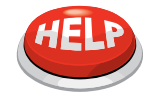

#### **DOES NOT APPLY TO PREVIOUSLY POSTED TRANSACTIONS**

Existing transactions performed prior to the software update will retain the notes with the bill number as originally written. Only transactions performed after the software update will have the parcel number applied.

[ADM-AUC-RC-8218]

## <span id="page-5-0"></span>**4. REPORTS**

## <span id="page-5-1"></span>**4.1. Calendar Year Payments**

Modified the calendar year payments report to separate out interest payments from payments against principal and other charges.

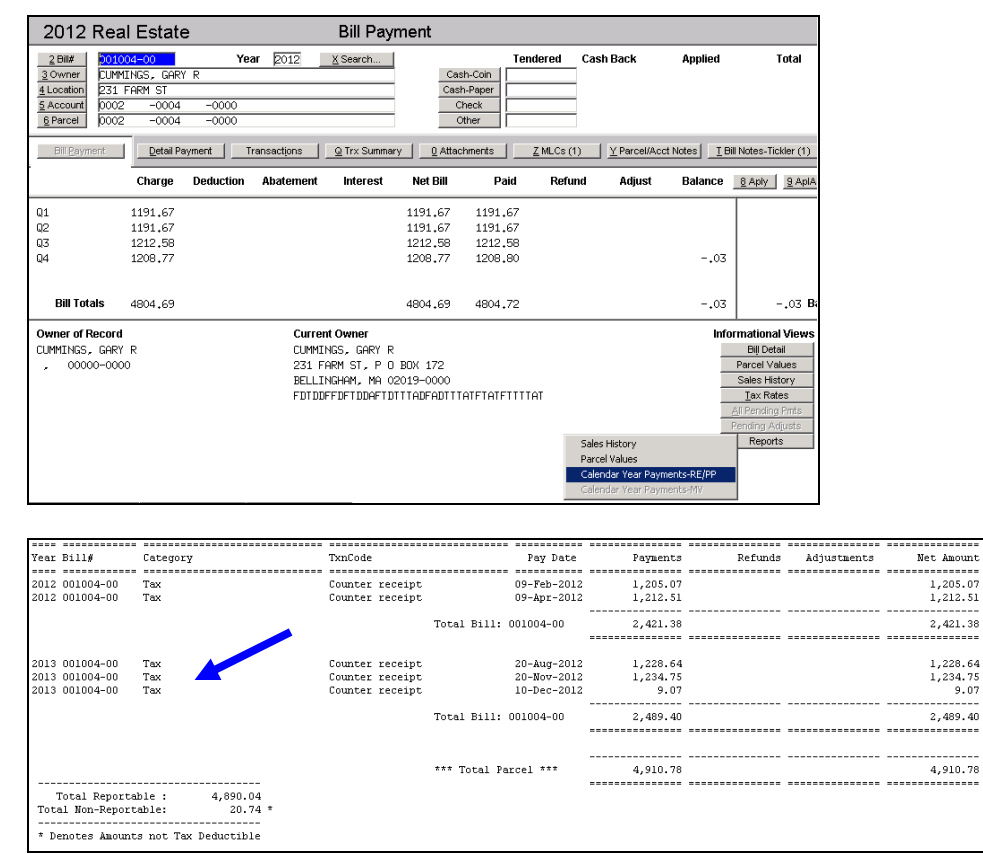

**Figure 3 Before**

|                       | Revenue Collection                   |                                 |                       |                 |                                                       |                 | June 2014 |
|-----------------------|--------------------------------------|---------------------------------|-----------------------|-----------------|-------------------------------------------------------|-----------------|-----------|
| .                     | ,,,,,,,,,,,,,,,,,,,,,,,,,,,,,,,,,,,  |                                 |                       |                 |                                                       |                 |           |
| ear Bill#             | Category                             | TxnCode                         | Pay Date              | Payments        | Refunds<br>Adjustments                                | Net Amount      |           |
|                       |                                      | ------------------------------- |                       | --------------- | ----------------------------------<br>--------------- |                 |           |
| 012 001004-00         | Tax                                  | Counter receipt                 | 09-Feb-2012           | 1,205.07        |                                                       | 1,205.07        |           |
| 012 001004-00         | Tax Interest                         | Counter receipt                 | 09-Feb-2012           | 3.71            |                                                       | $3.71*$         |           |
| 012 001004-00         | Tax                                  | Counter receipt                 | $09 - Apr - 2012$     | 1,212.51        |                                                       | 1,212.51        |           |
| 012 001004-00         | Tax Interest                         | Counter receipt                 | $09 - Apr - 2012$     | .09             |                                                       | $.09*$          |           |
|                       |                                      |                                 | Total Bill: 001004-00 | 2,421.38        |                                                       | 2,421.38        |           |
|                       |                                      |                                 |                       | ----------      | ----------------------------------                    |                 |           |
|                       |                                      |                                 |                       |                 |                                                       |                 |           |
| 013 001004-00         | Tax                                  | Counter receipt                 | 20-Aug-2012           | 1,228.64        |                                                       | 1,228.64        |           |
| 013 001004-00         | Tax Interest                         | Counter receipt                 | 20-Aug-2012           | 7.59            |                                                       | $7.59*$         |           |
| 013 001004-00         | Tax                                  | Counter receipt                 | 20-Nov-2012           | 1,234.75        |                                                       | 1,234.75        |           |
| 013 001004-00         | Tax Interest                         | Counter receipt                 | 20-Nov-2012           | 9.28            |                                                       | $9.28*$         |           |
| 013 001004-00         | Tax                                  | Counter receipt                 | 10-Dec-2012           | 9.07            |                                                       | 9.07            |           |
| 013 001004-00         | Tax Interest                         | Counter receipt                 | 10-Dec-2012           | .07             |                                                       | $.07*$          |           |
|                       |                                      |                                 |                       |                 |                                                       |                 |           |
|                       |                                      |                                 | Total Bill: 001004-00 | 2,489.40        |                                                       | 2,489.40        |           |
|                       |                                      |                                 |                       | --------------- |                                                       | --------------- |           |
|                       |                                      |                                 |                       |                 |                                                       |                 |           |
|                       |                                      |                                 | *** Total Parcel ***  | 4,910.78        |                                                       | 4,910.78        |           |
|                       |                                      |                                 |                       |                 |                                                       |                 |           |
| Total Reportable :    | 4,890.04                             |                                 |                       |                 |                                                       |                 |           |
| Total Non-Reportable: | $20.74*$                             |                                 |                       |                 |                                                       |                 |           |
|                       |                                      |                                 |                       |                 |                                                       |                 |           |
|                       | # Denotes Amounts not Tax Deductible |                                 |                       |                 |                                                       |                 |           |
|                       |                                      |                                 |                       |                 |                                                       |                 |           |

**Figure 4 After**

[ADM-AUC-RC-8221]

## <span id="page-6-0"></span>**4.2. Deferral / Tax Title Reports Library**

Added a new section to the Collections  $\blacktriangleright$  Reports Library to store Tax Deferral and Tax Title report offerings.

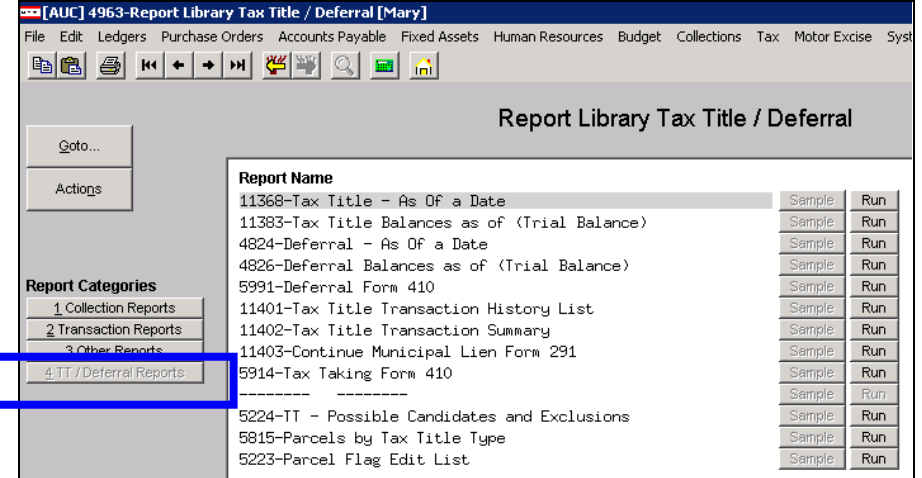

[ADM-AUC-RC-8229]

## <span id="page-6-1"></span>**4.3. Deferral / Tax Title Trial Balance**

Modified the Trial Balance report to add a new section at the end of the report that will summarize all categories across all years.

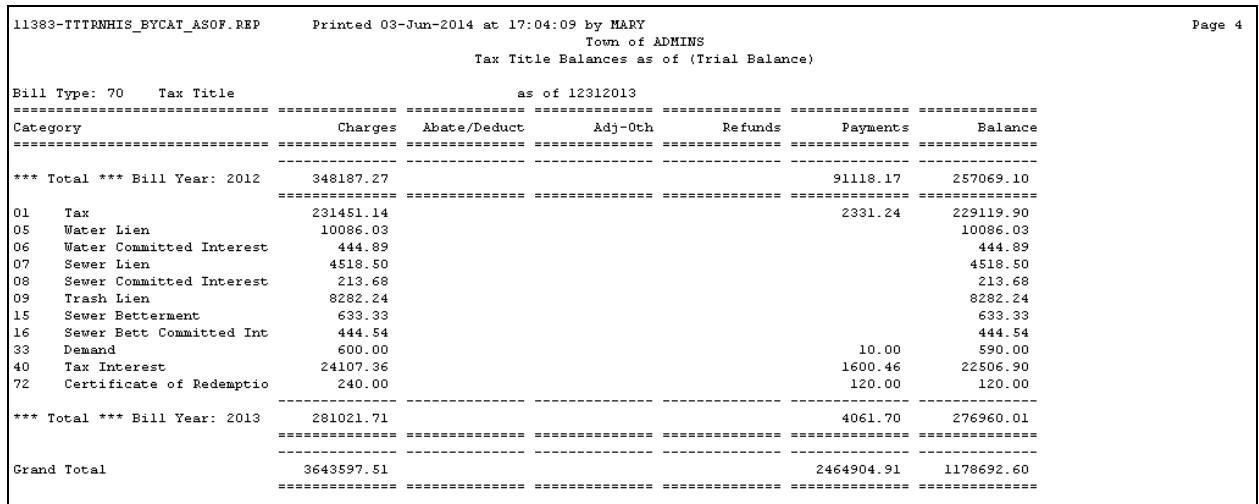

This change applies to reports 11383 and 4826.

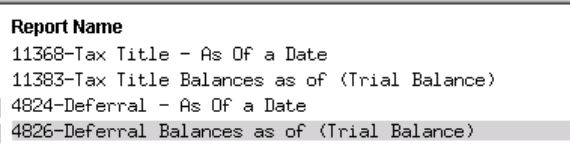

[ADM-AUC-RC-8217]

## <span id="page-7-0"></span>**4.4. List of Stale Batches**

Added a new report to the End of Week process to automatically create and email a list of stale collection batches. The report is intended to alert users of batches that they started at least 30 days prior but have not used or completed processing.

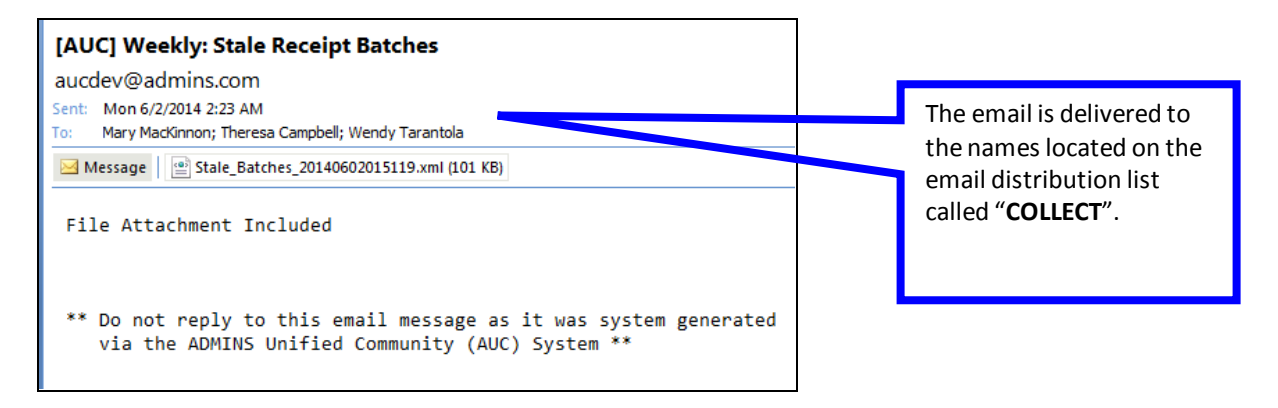

To update the email distribution list, click on the following operation:

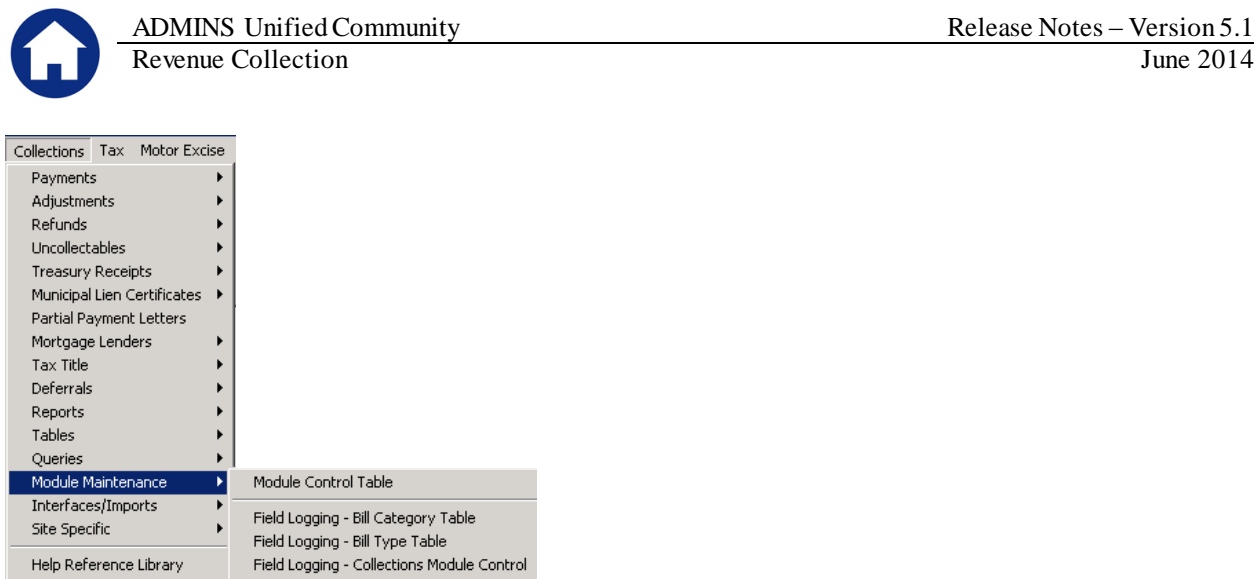

Email Distribution Lists

Collections Help n **TUISapproved** 

Retrieve the list called "**COLLECT**". Modify the user names accordingly.

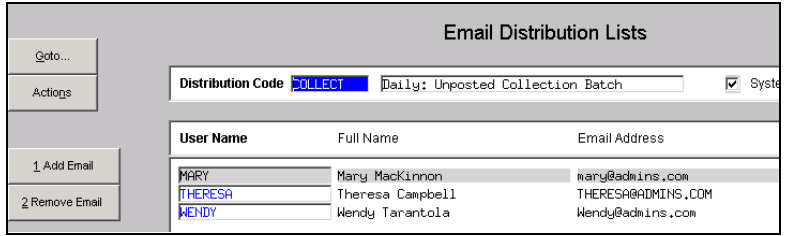

And an email notification will be delivered to those names in the **COLLECT** list. The report may yield batches for users who are not included on the COLLECT list. This is because the management of the stale batches is often handled centrally. Oftentimes these batches were created by employees who are no longer employed by the City/Town and hence they become "stale". In these cases, those batches should be transferred to another party where they may be used or removed from the system.

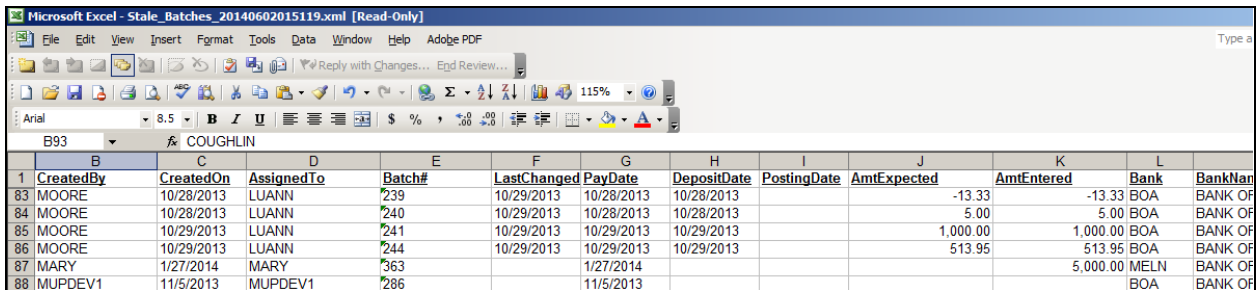

[ADM-AUC-RC-8228]

## <span id="page-8-0"></span>**4.5. Treasury Receipt Turnover Reports**

The Treasury Receipt Import Batches process has been modified to accommodate using a different cash account business rule. All Treasury Receipt turnover reports used for historical purposes have been modified to accommodate the introduction of this new Cash account operation. While users should see no change in the format of these reports, the list of affected reports includes:

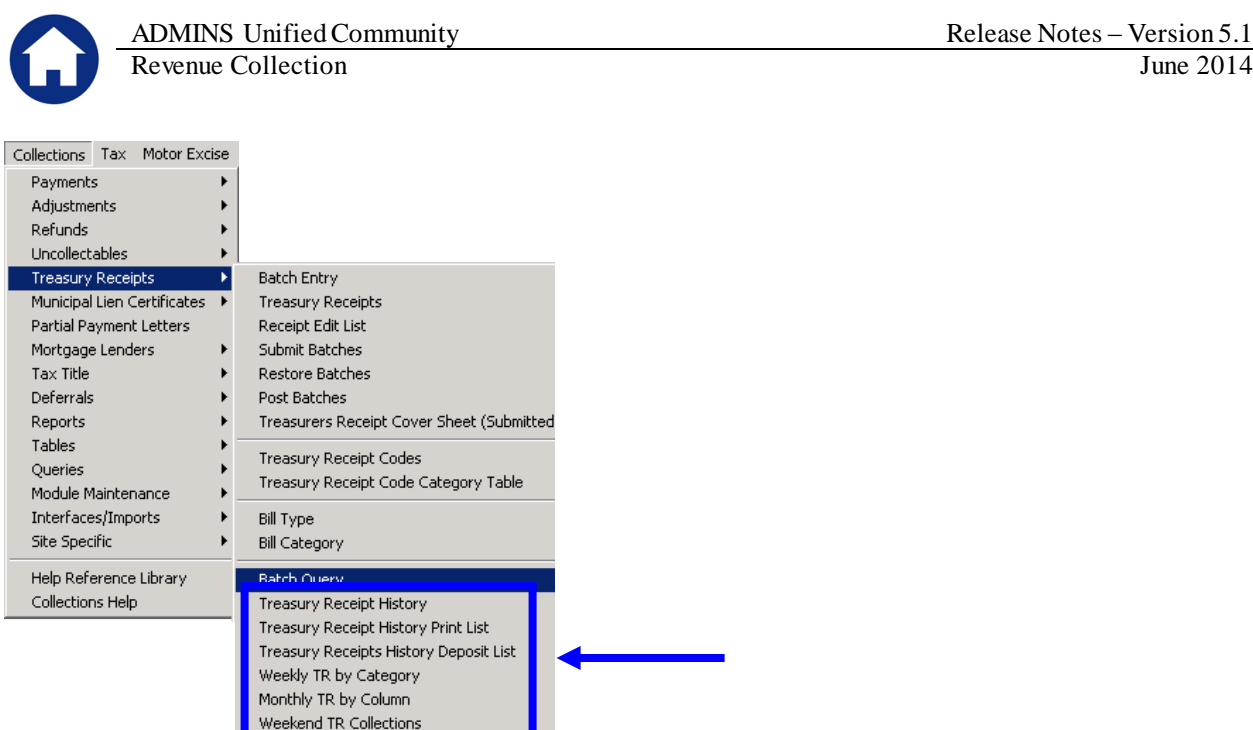

Release Notes – Version 5.1

[ADM-AUC-RC-8225]

# <span id="page-9-0"></span>**5. INTERFACES/IMPORTS**

## <span id="page-9-1"></span>**5.1. UNIBANK / BILLTRUST Daily Balance File**

## **5.1.1. Email Notice of File Location**

<span id="page-9-2"></span>Modified the procedures shown below to send out an email notification to a group of users listed on an email distribution list as shown below. Prior to this update, only the user running the process received the notification.

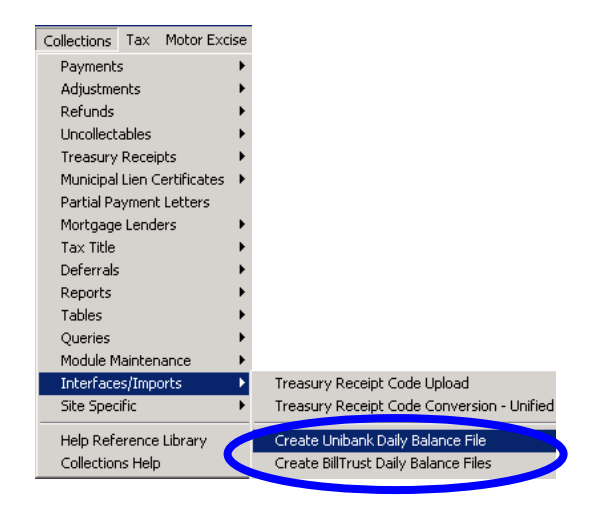

To update the email distribution list, click on the following operation:

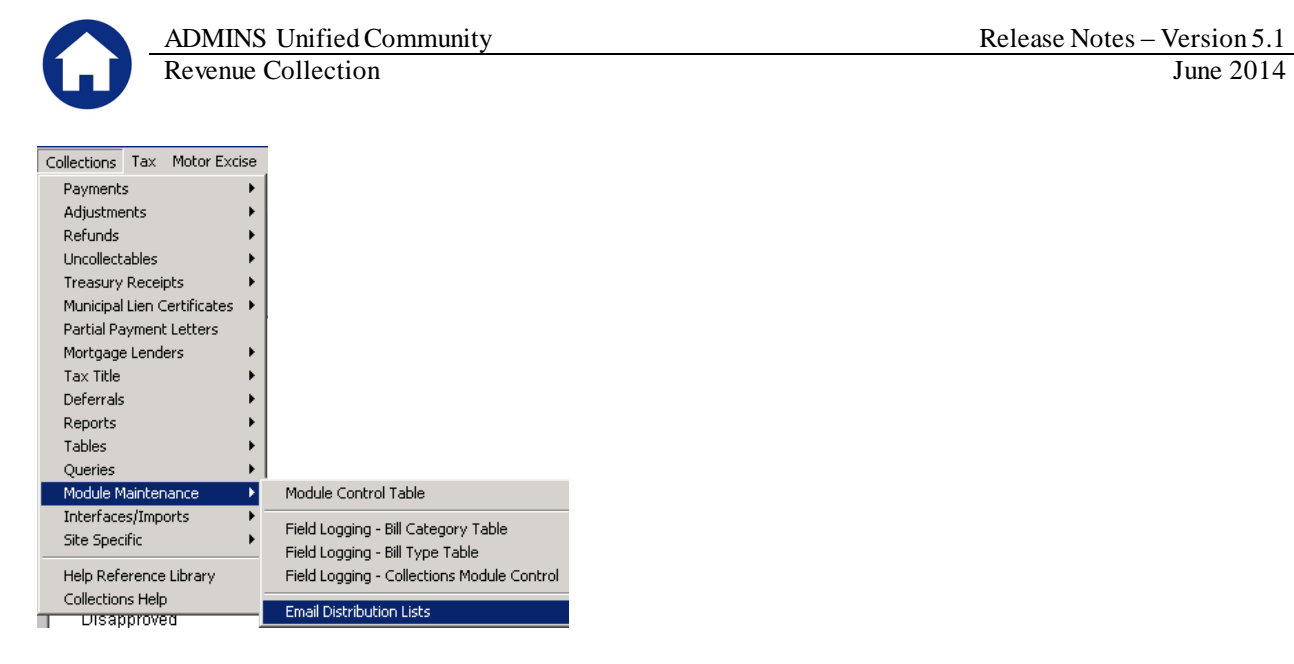

Retrieve the list called "**DAILYBAL**". Modify the user names accordingly.

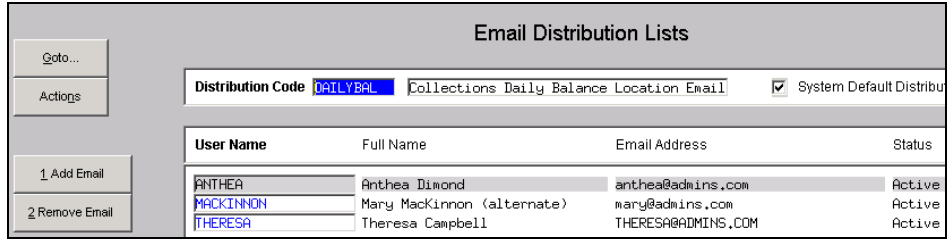

The procedure will alert the user where the resultant files are now stored:

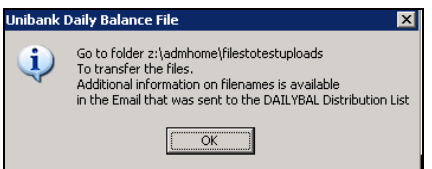

And an email notification will also be delivered to:

- the users named in the **DAILYBAL** list, and
- as a CC: to the person running the process even if they are not listed on the **DAILYBAL** list

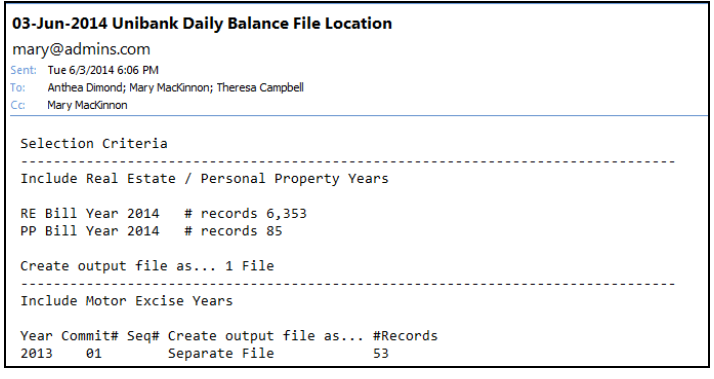

[ADM-AUC-RC-8223]

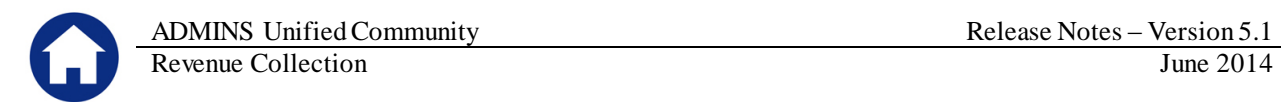

## <span id="page-11-0"></span>**6. TREASURY RECEIPTS IMPORT**

## <span id="page-11-1"></span>**6.1. Import Error Report**

The Treasury Receipt Import process now displays a new report that shows errors indicating that there are invalid codes in the upload file:

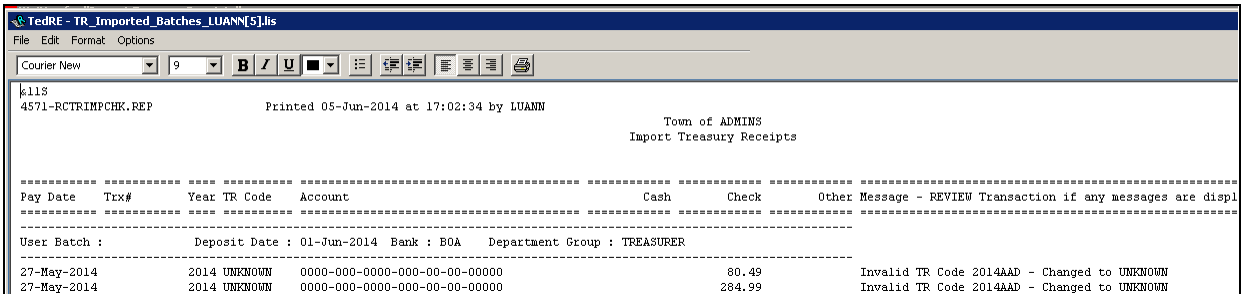

The user is then given the option to continue the process (with the invalid codes changed to UNKNOWN) or to exit the process and correct the codes in the upload file.

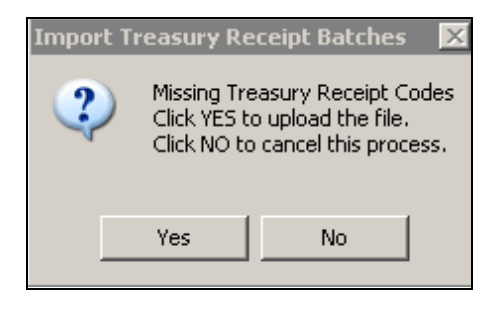

[ADM-AUC-TR-85]

## <span id="page-11-2"></span>**6.2. Cash Accounts Used on Imported Receipts**

Modified the Treasury Receipt import process to allow for better control over the General Ledger Cash accounts being updated as departmental turnovers are imported. This change only applies to imported receipts; not manually entered turnovers.

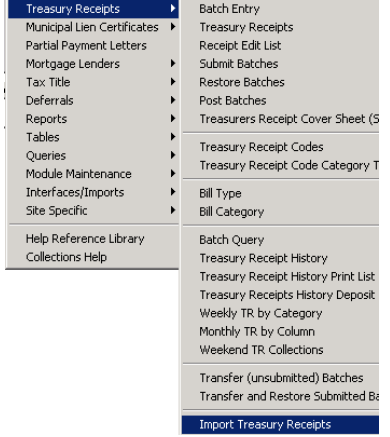

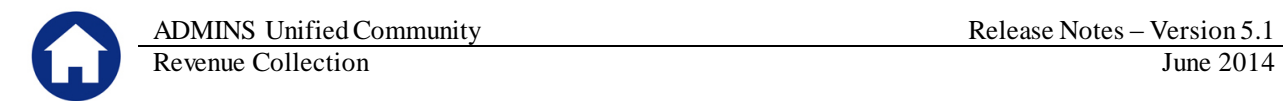

When you import a .CSV file of receipts, the system requires you to enter the Department Group to which these receipts belong. The Department Group then controls which BANK(S) are used on the batch(es).

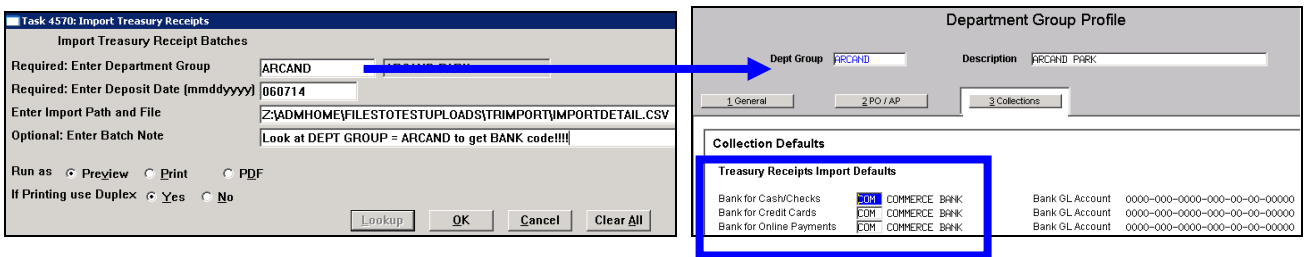

Once the **BANK** is known, there are up to 3 different ways that the Cash Account# can be configured:

- **From the Bank Code table,**
- **From the Control by Account# table, or**
- **From the Billing Category** table.

## <span id="page-12-0"></span>**6.3. How is the Cash Account determined?**

If there is a TR cash account# assigned on the bank code, that is used first:

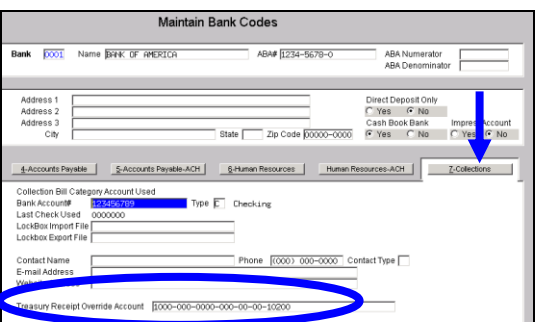

 If there is no Cash Account specified on the Bank table but there is a cash account# specified on the Revenue Account in the Controls by Account# table then that is used:

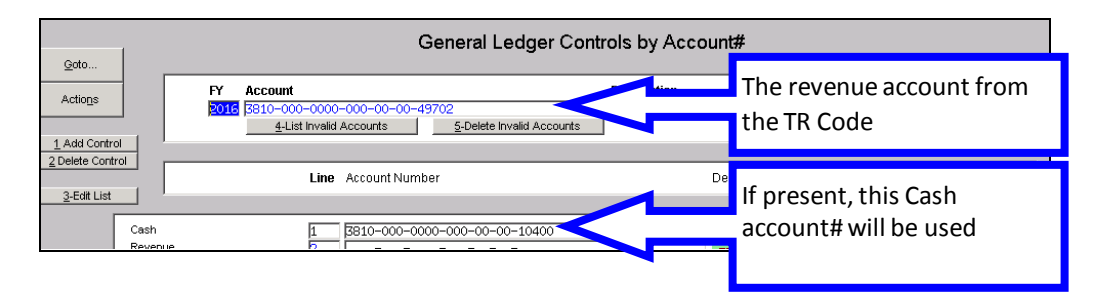

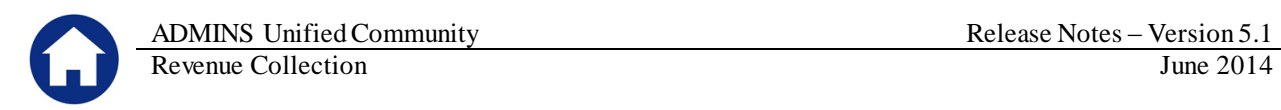

If neither of the above are present, then the Cash Account# specified on the Bill Category table is used:

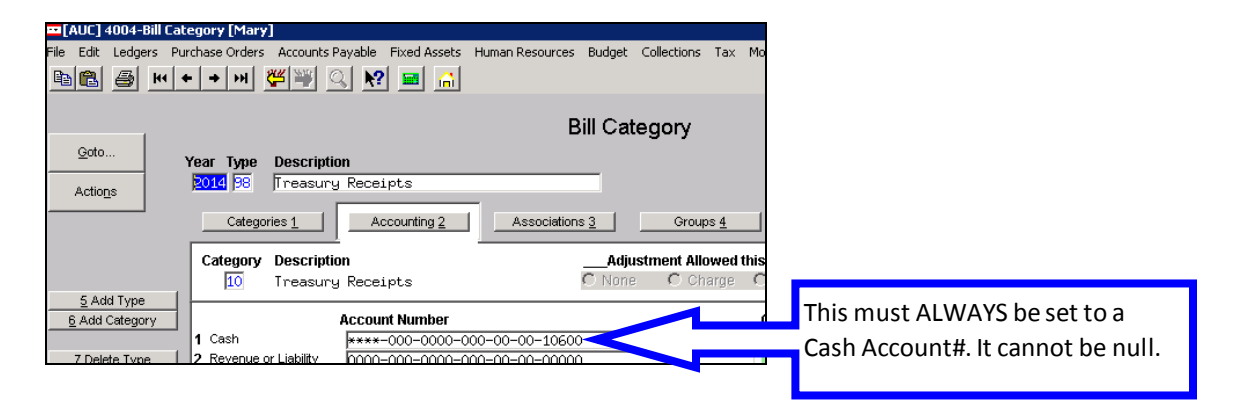

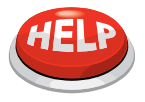

#### **EXAMPLES**

See Appendix for examples of how the Cash Account# is assigned to the transactions in a batch of turnovers.

This software update includes the following 2 changes:

Added the Cash Account number to the **System**  $\triangleright$  **Department Group Menu**  $\triangleright$  Department Group Profile table:

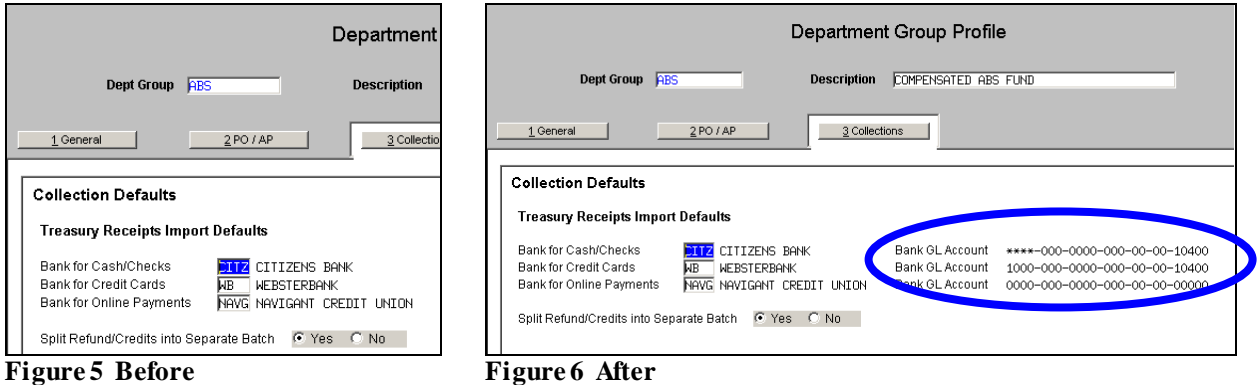

Added the Cash Account number to the **Bank Table**  $\triangleright$  Collections tab:

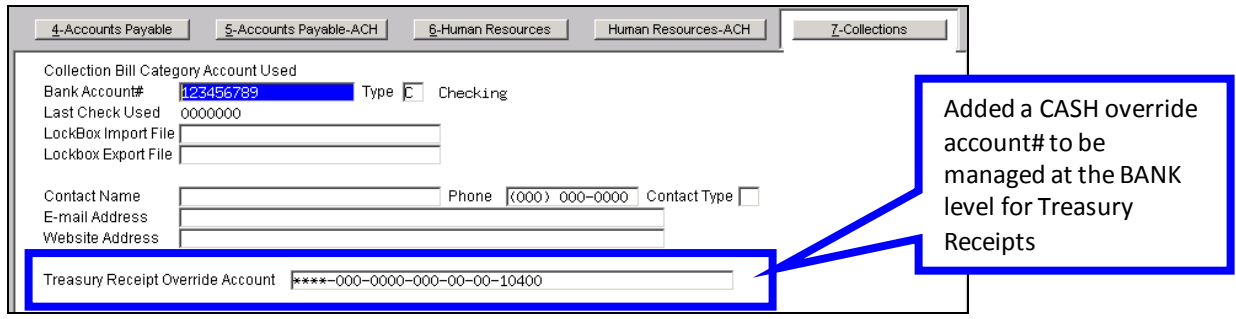

If a turnover is manually created in AUC then the Cash account# always comes from the **Bill Category** table:

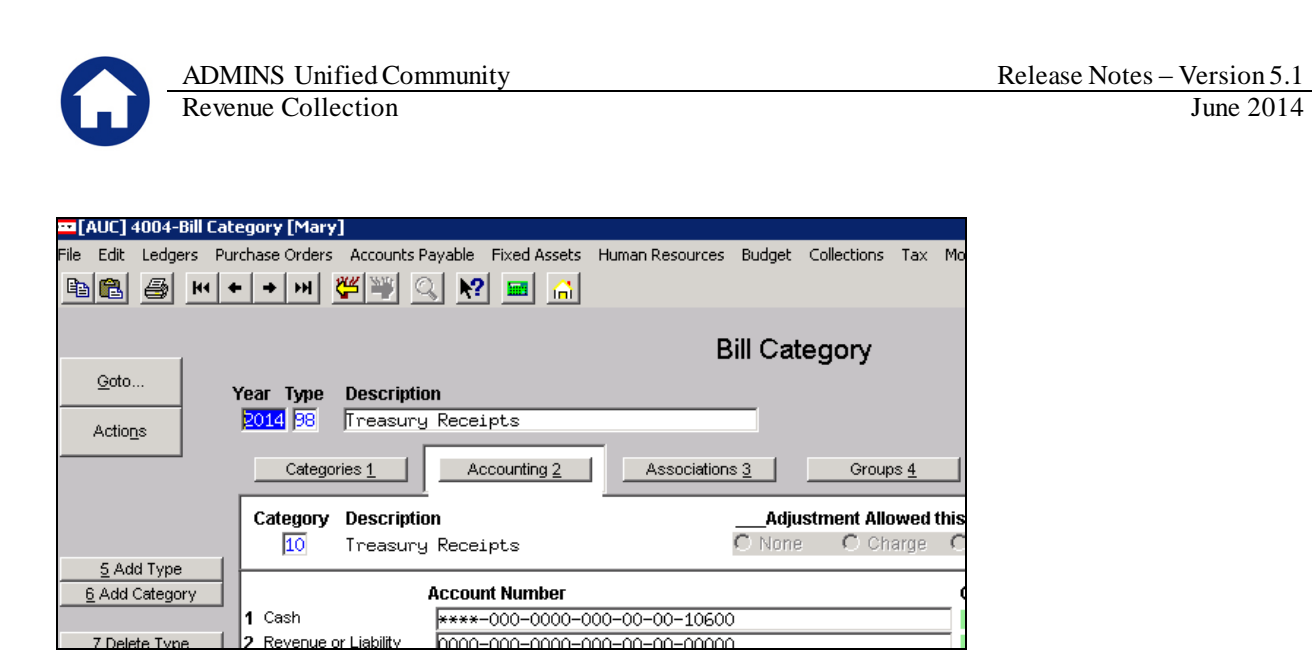

[ADM-AUC-RC-8225]

# <span id="page-14-0"></span>**7. MUNICIPAL LIEN CERTIFICATE**

## <span id="page-14-1"></span>**7.1. Interest Not Correct**

Corrected an issue with interest due on a municipal lien certificate not matching the Bill Payment screen. This has been corrected.

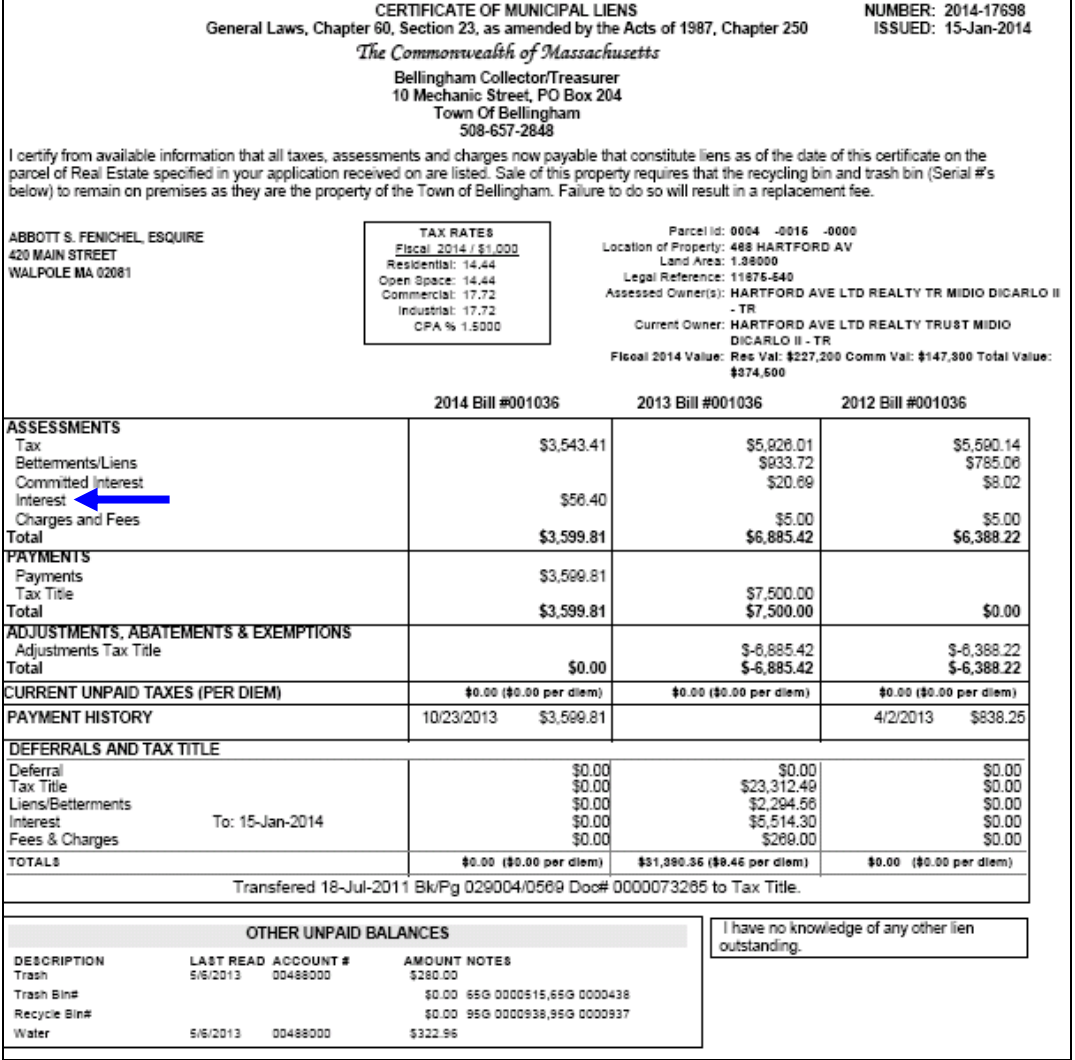

[ADM-AUC-RC-8231]

# <span id="page-15-0"></span>**8. HELP REFERENCE LIBRARY**

## <span id="page-15-1"></span>**8.1. New or Updated Documentation**

New or updated documentation has been added to the **Collections Help Reference Library**:

- Bankruptcy: Bankruptcy Guide
- Interfaces: Import Treasury Receipts

------- BANKRUPTCY --------Bankruptcy Guide

Property of ADMINS, Inc. No unauthorized use, distribution or reproduction permitted. Page 16 of 24

## <span id="page-16-0"></span>**9. APPENDIX: EXAMPLES OF IMPORTED BATCHES**

## <span id="page-16-1"></span>**9.1. Imported Turnover with Cash Account# from BANK Code**

If a turnover is imported, and it looks like this:

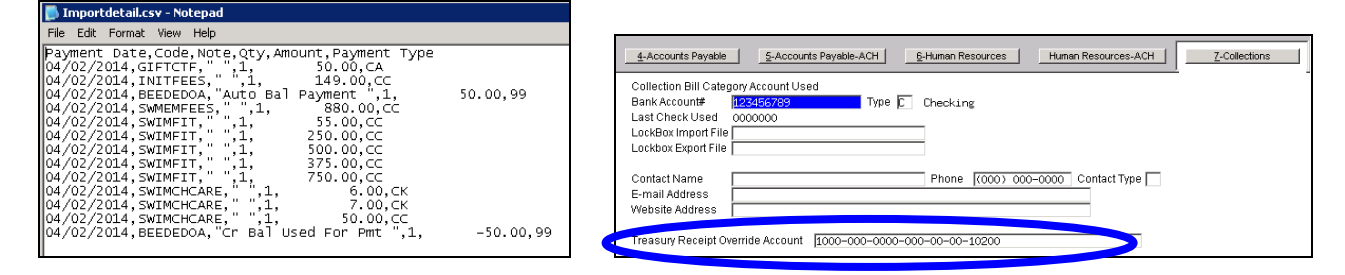

04-Bill Category [Mary]

And the other tables look like this:

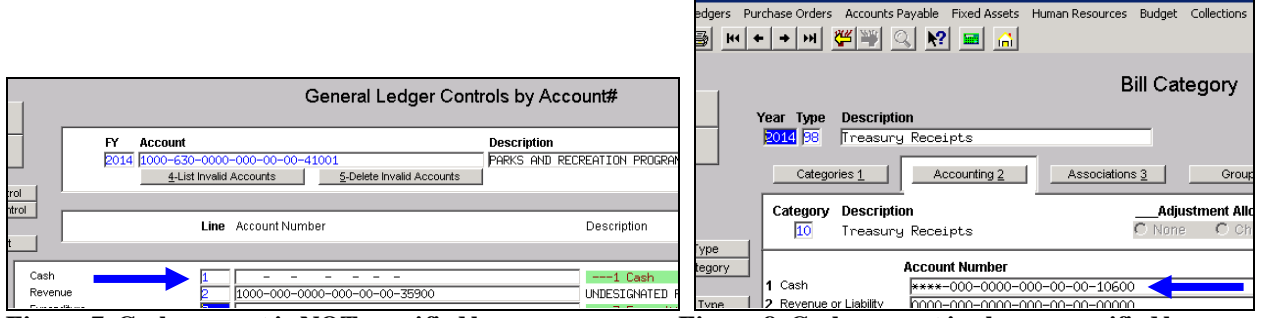

**Figure 7 Cash account is NOT specified here Figure 8 Cash account is always specified here**

### **EXAMPLE 1 – PROCESS FLOW (FROM BANK TABLE)**

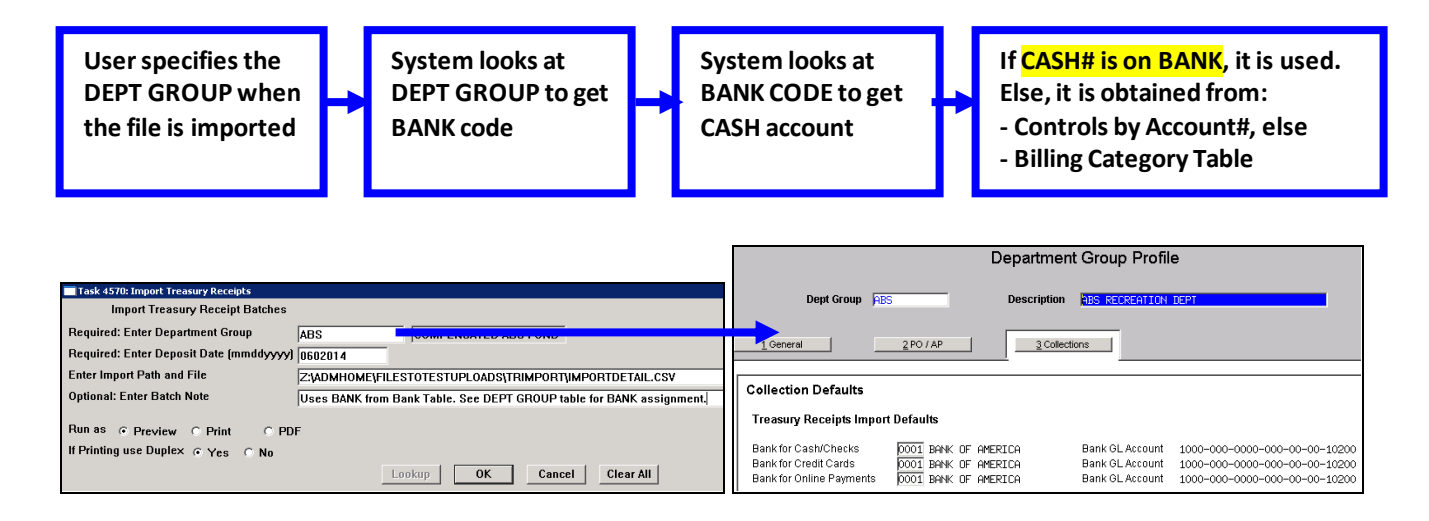

ADMINS Unified Community Release Notes – Version 5.1 Revenue Collection June 2014 4570-RCREP: RCTRIMPORT.REP Printed 04-Jun-2014 at 19:58:52 by MARY Town of ADMINS Import Treasury Receipts Pay Date Trx# Year TR Code Account Check Cash Other User Batch : TI06041496 Deposit Date : 06-Jun-2014 Bank : 0001 Department Group : ABS 02-Apr-2014 1537142 2014 BEEDED0A 1000-630-0000-000-00-00-41001  $-50.00$ ------------ ------------\*\*\* Total for Batch TI06041496  $-50.00$ 

#### **Figure 9 List from TR Import process**

|    | 4084-RCRECPSTGL SUM.REP     |        | Printed 04-Jun-2014 at 20:00:03 by MARY |                                   |       | Page              |
|----|-----------------------------|--------|-----------------------------------------|-----------------------------------|-------|-------------------|
|    |                             |        | Town of ADMINS                          |                                   |       |                   |
|    |                             |        | Posting Report - Summary by GL#         |                                   |       |                   |
|    | Posting#: 8843232           |        |                                         |                                   |       |                   |
|    |                             |        |                                         |                                   |       |                   |
| FY | Date                        | Batch# | Account#                                | Description                       | Debit | Credit            |
|    |                             |        |                                         |                                   |       |                   |
|    | 2014 06-Jun-2014 TI06041496 |        | 1000-000-0000-000-00-00-10200           | PETTY CASH                        |       | 50.00             |
|    | 2014 06-Jun-2014 TI06041496 |        | 1000-000-0000-000-00-00-35900           | UNDESIGNATED FUND BALANCE         | 50.00 |                   |
|    |                             |        |                                         | <b>BALANCE SHEET</b>              | 50.00 | 50.00             |
|    |                             |        |                                         |                                   |       | ======= ========= |
|    | 2014 06-Jun-2014 TI06041496 |        | 1000-630-0000-000-00-00-41001           | PARKS AND RECREATION PROGRAM FEES | 50.00 |                   |
|    |                             |        |                                         | SUBSIDIARY LEDGER                 | 50.00 |                   |
|    |                             |        |                                         |                                   |       |                   |

**Figure 10 Posting report after batch is posted**

## <span id="page-17-0"></span>**9.2. Imported Turnover with Cash Account# from Control by Account#**

If a turnover is imported, and it looks like this:

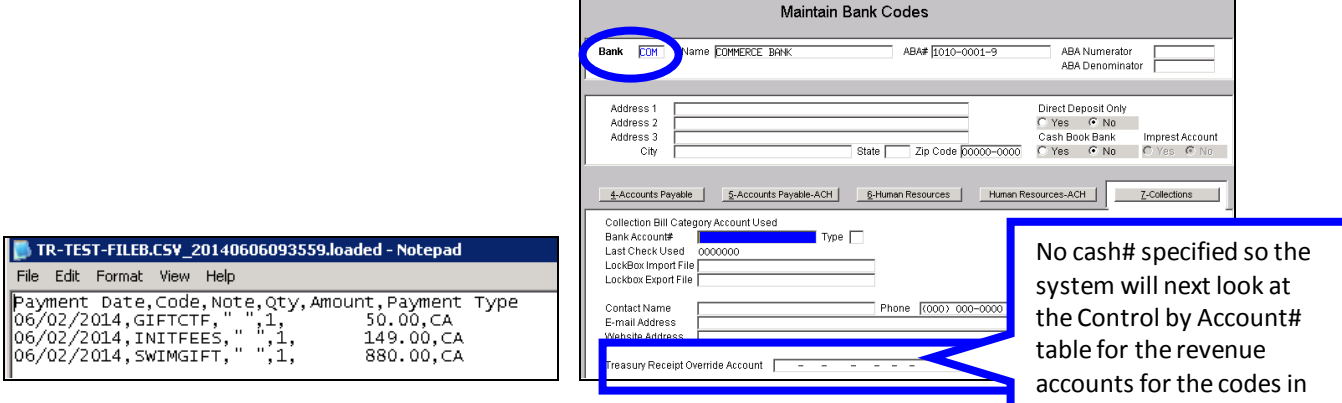

the .CSV file

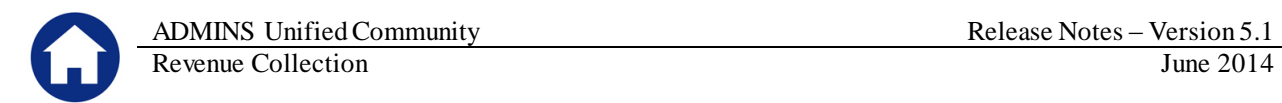

In the .CSV file above, the code called **SWIMGIFT** is posting to revenue account **6690-000-0000-000-00-00- 48300.** This revenue account is using a special cash account# in the Control by Account# table. All other receipts in the .CSV file are not using Control by Account# rules.

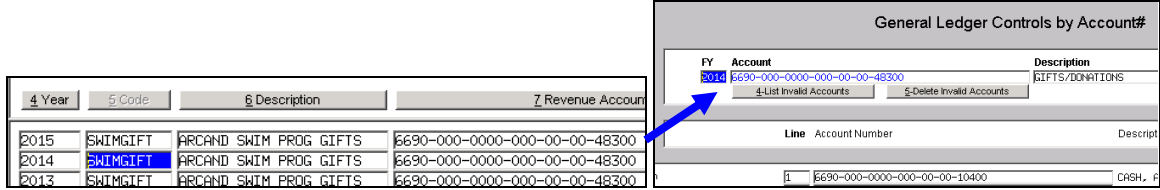

None of the other codes in the .CSV file are using these exception rules. This means that the remaining records will get their cash account# from the Bill Category table that is set up as follows:

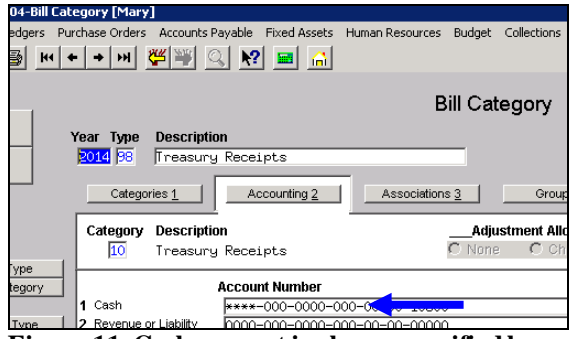

**Figure 11 Cash account is always specified here**

#### **EXAMPLE 2 – PROCESS FLOW (FROM CONTROL BY ACCOUNT#)**

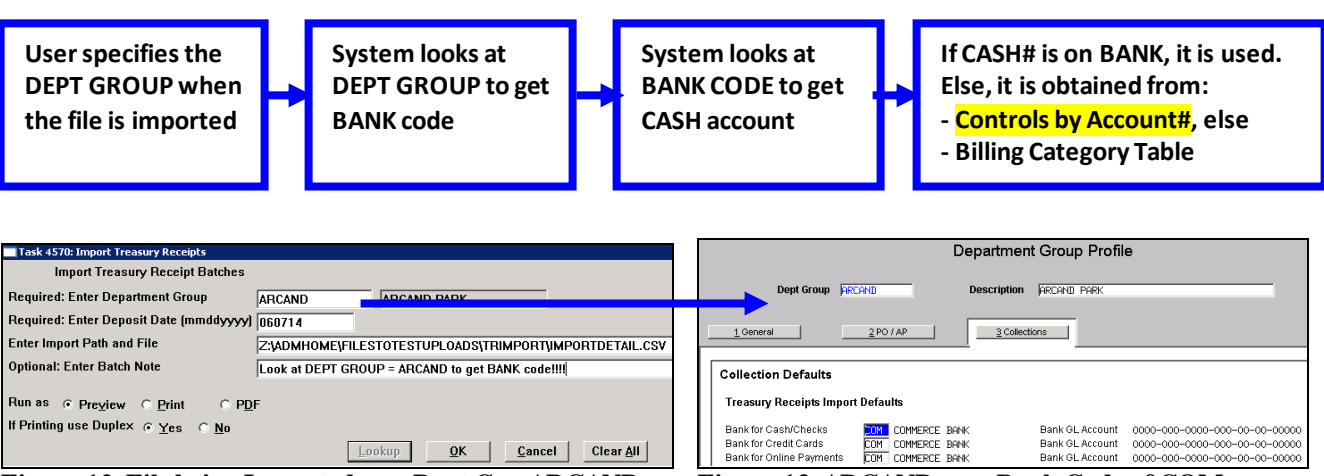

**Figure 12 File being Imported uses Dept Grp ARCAND Figure 13 ARCAND uses Bank Code of COM**

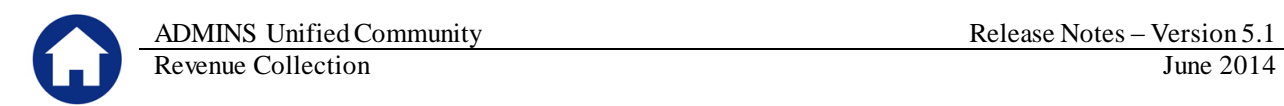

| 4570-RCREP: RCTRIMPPST.REP |                       | Printed 06-Jun-2014 at 09:36:02 by MARY                          |                           |                          |  |  |
|----------------------------|-----------------------|------------------------------------------------------------------|---------------------------|--------------------------|--|--|
|                            |                       |                                                                  |                           | Town of ADMINS           |  |  |
|                            |                       |                                                                  |                           | Import Treasury Receipts |  |  |
|                            |                       |                                                                  |                           |                          |  |  |
|                            |                       |                                                                  |                           |                          |  |  |
| Trx#<br>Pay Date           | Year TR Code          | <b>Account.</b>                                                  | Cash                      | Check                    |  |  |
|                            |                       |                                                                  |                           |                          |  |  |
|                            |                       |                                                                  |                           |                          |  |  |
|                            |                       | User Batch : TI0606145   Deposit Date : 06-Jun-2014   Bank : COM | Department Group : ARCAND |                          |  |  |
| 02-Jun-2014                | 1537340 2014 SWIMGIFT | 6690-000-0000-000-00-00-48300                                    | 880.00                    |                          |  |  |
| $02 - Jun - 2014$          | 1537341 2014 INITEEES | 1000-000-0000-000-00-00-42930                                    | 149.00                    |                          |  |  |
| $02 - Jun - 2014$          | 1537342 2014 GIFTCTF  | 1000-630-0000-000-00-00-41001                                    | 50.00                     |                          |  |  |
|                            |                       |                                                                  |                           |                          |  |  |
|                            |                       | *** Total for Batch TI0606145                                    | 1.079.00                  |                          |  |  |
|                            |                       |                                                                  |                           |                          |  |  |

**Figure 14 List of Imported Receipts**

This batch then posts to 2 different cash accounts; the one using the exception rule and the remaining receipts post to the cash account# from the Billing Category table.

| 4084-RCRECPSTGL SUM.REP |                                                          |        | Printed 06-Jun-2014 at 09:36:47 by MARY<br>Town of ADMINS<br>Posting Report - Summary by GL# | Page 1                                                |         |                                        |
|-------------------------|----------------------------------------------------------|--------|----------------------------------------------------------------------------------------------|-------------------------------------------------------|---------|----------------------------------------|
|                         | Posting#: 8843242                                        |        |                                                                                              |                                                       |         |                                        |
|                         |                                                          |        |                                                                                              |                                                       |         |                                        |
| FY.                     | Date                                                     | Batch# | Account#                                                                                     | Description                                           | Debit   | Credit                                 |
|                         | 2014 06-Jun-2014 TI0606145                               |        | 1000-000-0000-000-00-00-10600                                                                | CERTIFICATE OF DEPOSIT                                | 199.00  |                                        |
|                         | 2014 06-Jun-2014 TI0606145<br>2014 06-Jun-2014 TI0606145 |        | 1000-000-0000-000-00-00-35900<br>1000-000-0000-000-00-00-39100                               | UNDESIGNATED FUND BALANCE<br>Revenues                 |         | 50.00<br>149.00                        |
|                         | 2014 06-Jun-2014 TI0606145<br>2014 06-Jun-2014 TI0606145 |        | 6690-000-0000-000-00-00-10400<br>6690-000-0000-000-00-00-39100                               | CASH, ARCAND SWIM PROGRAM GIFT FUND<br><b>REVENUE</b> | 880.00  | 880.00                                 |
|                         |                                                          |        |                                                                                              | <b>BALANCE SHEET</b>                                  | 1079.00 | 1879.88<br>=========================== |
|                         | 2014 06-Jun-2014 TI0606145                               |        | 1000-000-0000-000-00-00-42930                                                                | HEALTH-SAFRTY INSPECTIONS                             |         | 149.00                                 |
|                         | 2014 06-Jun-2014 TI0606145                               |        | 1000-630-0000-000-00-00-41001                                                                | PARKS AND RECREATION PROGRAM FRES                     |         | 50.00                                  |
|                         | 2014 06-Jun-2014 TI0606145                               |        | 6690-000-0000-000-00-00-48300                                                                | GIFTS/DONATIONS                                       |         | 880.00                                 |
|                         |                                                          |        |                                                                                              | SUBSIDIARY LEDGER                                     |         | 1079.00<br>--------- ------------      |

**Figure 15 Posting report showing 2 cash accounts used**

## <span id="page-19-0"></span>**9.3. Imported Turnover with Cash Account# from Bill Category table**

If a turnover is imported, and it looks like this:

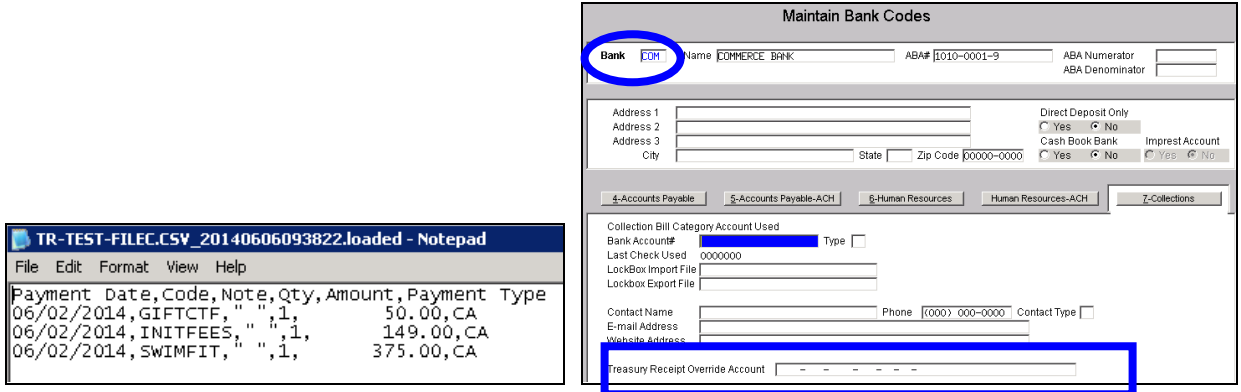

And the other tables look like this:

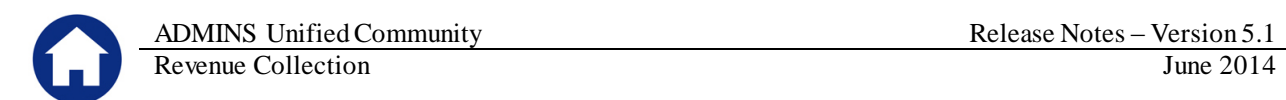

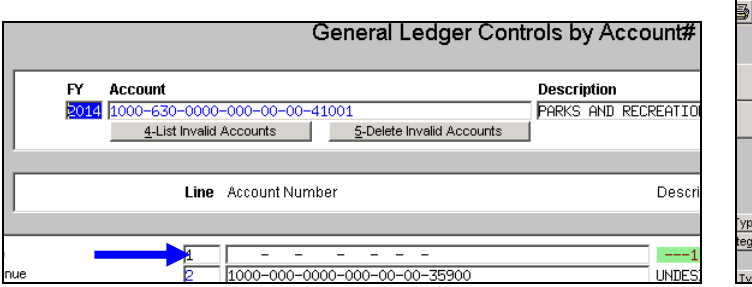

**Figure 16 Cash account is NOT specified here Figure 17 Cash account is always specified here**

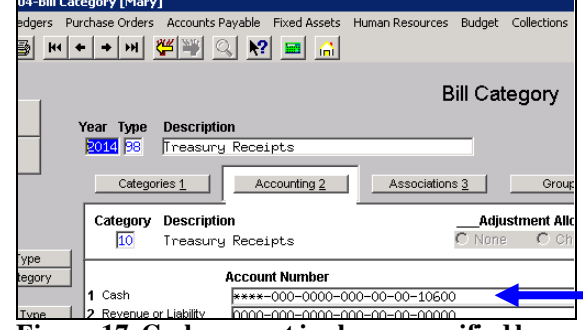

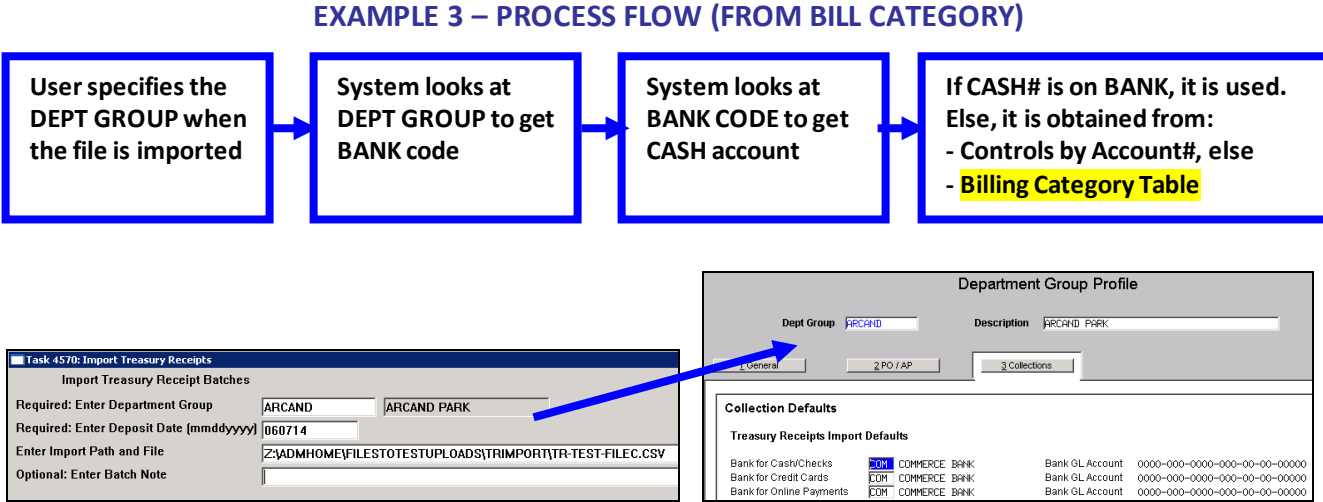

**Figure 18 File being Imported uses Dept Grp of ARCAND Figure 19 ARCAND uses Bank Code of COM**

Then, in this case, the Bank Code does NOT have a cash account# on it. The receipts in the Import file are not using any control by account# rules. Thus, the cash account# will come from the Billing Category table.

| 4570-RCREP:RCTRIMPPST.REP |                       | Printed 06-Jun-2014 at 11:20:02 by MARY                            |        |                          |       |
|---------------------------|-----------------------|--------------------------------------------------------------------|--------|--------------------------|-------|
|                           |                       |                                                                    |        | Town of ADMINS           |       |
|                           |                       |                                                                    |        | Import Treasury Receipts |       |
|                           |                       |                                                                    |        |                          |       |
| Pay Date<br>Trx#          | Year TR Code          | Account                                                            | Cash   | Check                    | Other |
|                           |                       |                                                                    |        |                          |       |
| User Batch : TI0606149    |                       | Deposit Date : 07-Jun-2014 Bank : COM<br>Department Group : ARCAND |        |                          |       |
| 02-Jun-2014               | 1537358 2014 SWIMFIT  | 1000-000-0000-000-00-00-44276                                      | 375.00 |                          |       |
| 02-Jun-2014               | 1537359 2014 INITFEES | 1000-000-0000-000-00-00-42930                                      | 149.00 |                          |       |
| 02-Jun-2014               | 1537360 2014 GIFTCTF  | 1000-630-0000-000-00-00-41001                                      | 50.00  |                          |       |
|                           |                       |                                                                    |        |                          |       |
|                           |                       | *** Total for Batch TI0606149                                      | 574.00 |                          |       |
|                           |                       |                                                                    |        |                          |       |

**Figure 20 List of Imported Receipts**

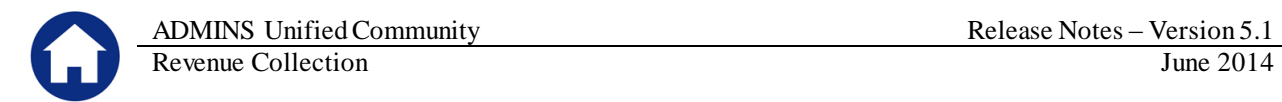

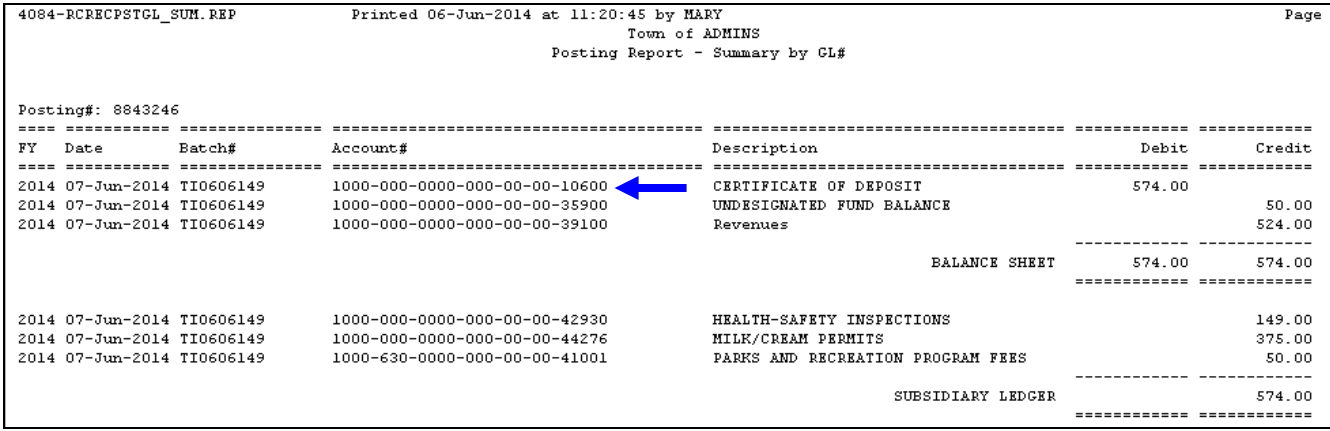

**Figure 21 Posting report showing the Billing Category cash accounts used for all records in the .CSV file**

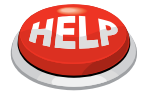

#### **LOADING A DUPLICATE FILE**

If you attempt to load the same file (for the same date) more than once then you will receive a message like this:

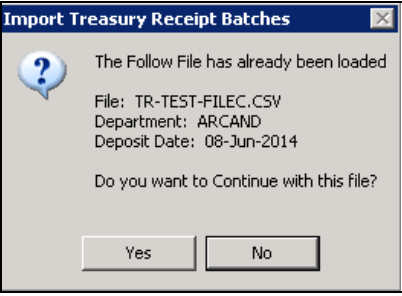

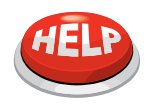

#### **LOADING A FILE THAT HAS AN INVALID TR CODE**

If you attempt to load a .CSV file that contains a TR CODE missing from the TR CODE TABLE then you will receive a message like this:

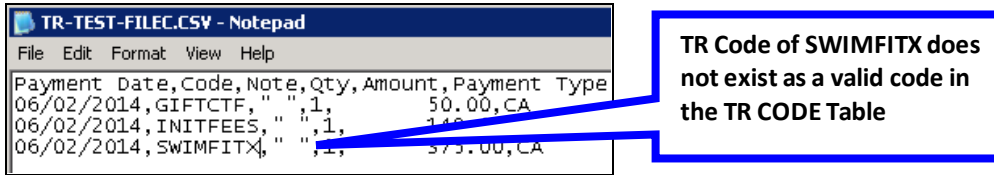

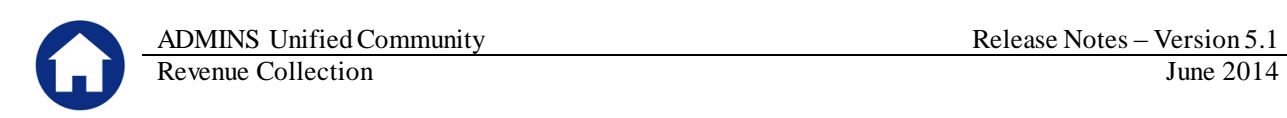

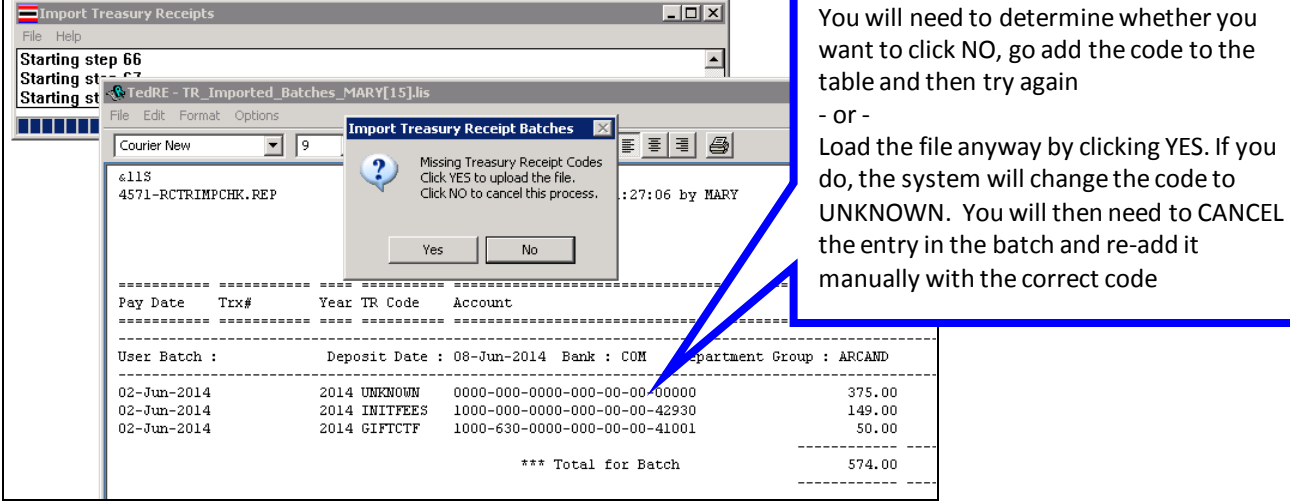

#### **To correct a receipt loaded as UNKNOWN**

Locate the Batch record. Click the **EDIT** button alongside the record needing correction.

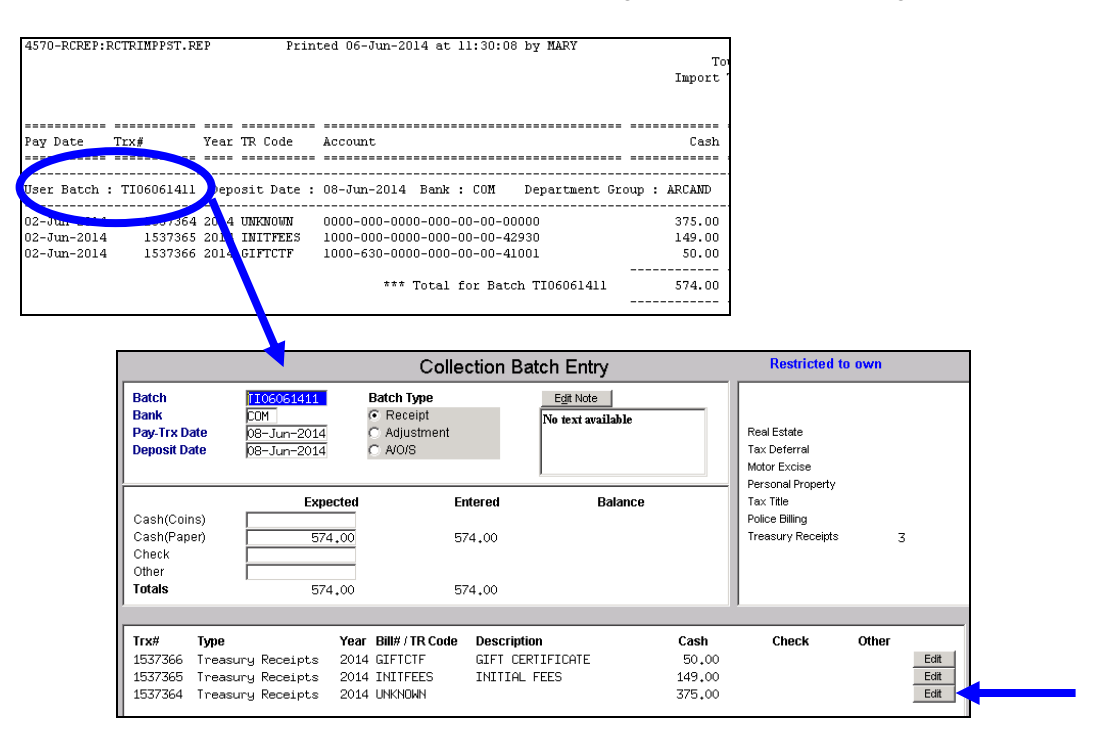

Cancel the receipt:

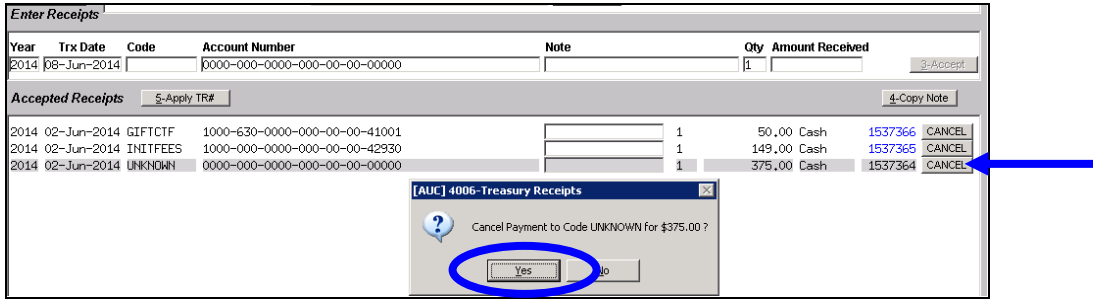

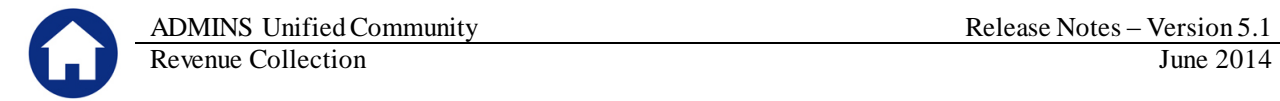

And then re-enter it using a valid code:

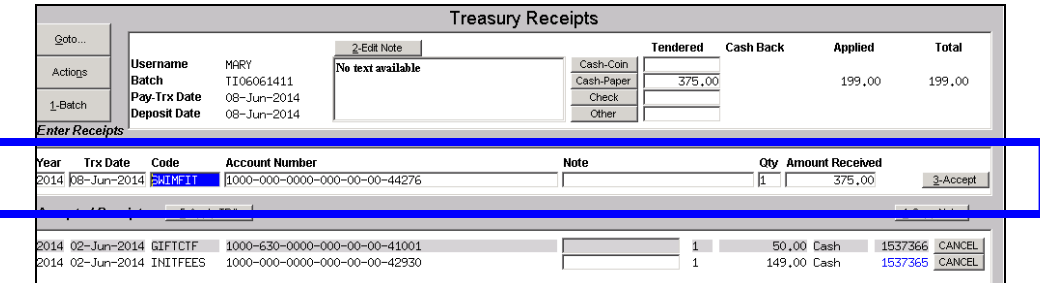

You may now continue processing the batch by submitting and posting it as you would any other batch of receipts.